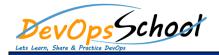

# **Grafana Essentails Training**

## **Curriculum 1 Day**

#### • Introduction and Overview

- •
- •
- •
- •
- •
- •

#### Installation

- •
- •
- •
- •
- •
- •
- •

- Getting Started with Grafana
  - 0
  - 0
  - 0
  - 0
  - 0
  - 0

### • Data sources in Grafana

- •
- •